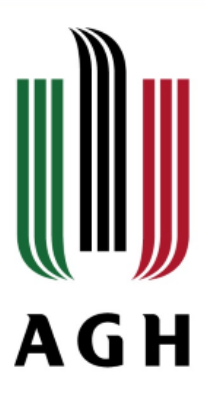

#### Biblioteka **ASIP** Automated Satellite Image Processing

#### Paweł Wiącek

Akademia Górniczo-Hutnicza im. Stanisława Staszica w Krakowie AGH University of Science and Technology

Data 12.01.2018 r.

#### ASIP

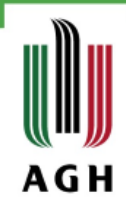

Tytuł: Automated Satellite Image Processing

Autorzy: M J Riyas, T H Syed (Indian Institute of Technology)

Data wydania: 15.09.2017

Wersja: 0.3.2

Licencja: GPL-3

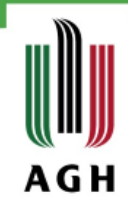

#### ASIP zastosowania

Biblioteka współpracuje ze zdjęciami Landsat 4, 5, 7, 8 i ASTER L1T

Podstawowe funkcjonalności:

- 1. Konwersja kanałów optycznych (DN) na wartości współczynnika odbicia Top of Atmosphere (ToA)
- 2. Konwersja kanałów podczerwonych do termogramów
- 3. Obliczanie wskaźników na podstawie przetworzonych do ToA obrazów multispektralnych
- 4. Podstawowe operacje na rastrach

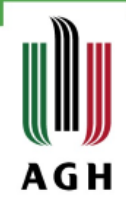

# ASIP wymagania

- » Środowiska R w wersji >= 3.4.1
- » Biblioteki:
	- Raster  $>= 2.5 8$
	- utils
	- gdalUtils  $>= 2.0.1.7$
	- $rgdal >= 1.2-8$

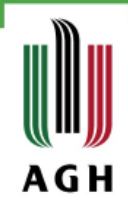

## ASIP dane wejściowe

W celu ułatwienia przetwarzania dużej ilości zdjęć blioteka ASIP nastawiona jest na minimalizację danych wejściowych

Przykładowa funkcja:

*ASIP:: arvi(directory = getwd(), crop = "n", ext2crop = "none", gamma = 1)* 

- » Directory ścieżka do folderu zawierającego zdjęcia
- » Crop metoda przycięcia rastra wynikowego
- » Ext2crop ścieżka do pliku .shp, który służy do przycięcia

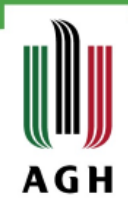

#### ASIP wskaźniki

- » ARVI *Atmospherically Resistant Vegetation Index* » GEMI *Global Environmental Monitoring Index* » GVMI *Global Vegetation Moisture Index*
- » MSAVI *Modified soil adjusted vegetation index*
- » NDBI *Normalized Difference Built-up Index*
- » NDVI *Normalized Difference Vegetation Index*
- » NDWI *Normalized Difference Water Index*
- » PAVI *Purified Adjusted Vegetation Index*
- » Dowolnie zdefiniowany przez użytkownika

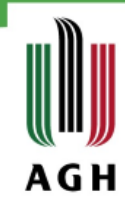

### ASIP przykłady

Mapa temperatury na podstawie zdjęć Landsat 8

#### Data 09.01.2018

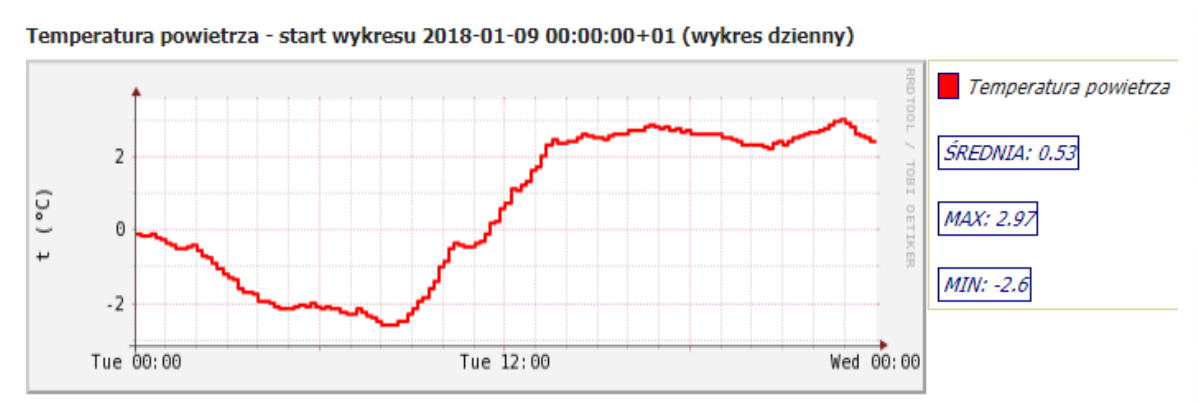

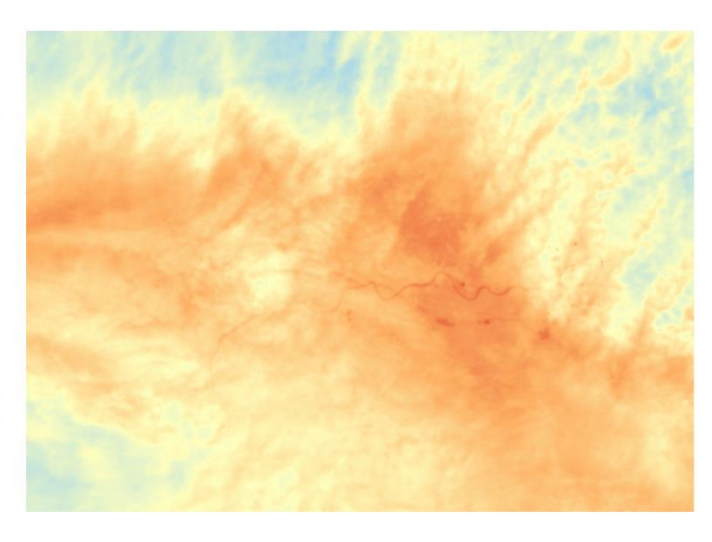

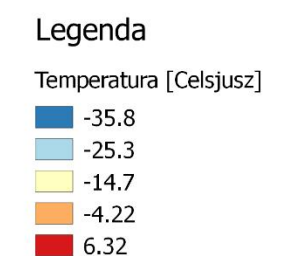

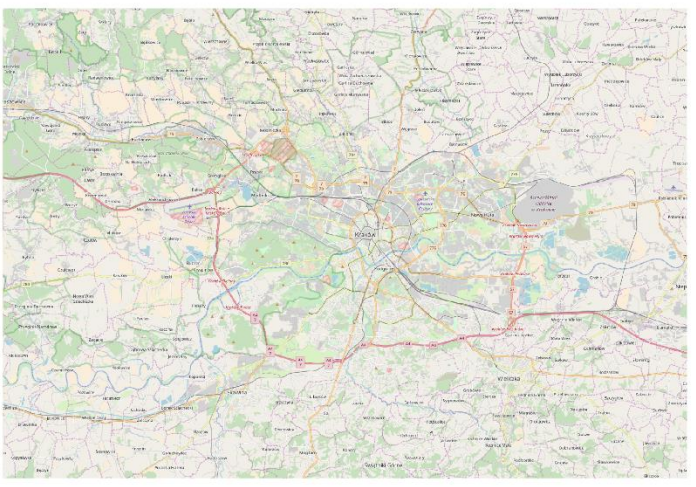

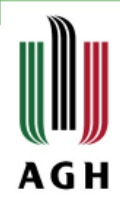

# ASIP przykłady NDVI

Mapy wskaźników wegetacyjnych na podstawie zdjęć Landsat 8 Data 09.01.2018

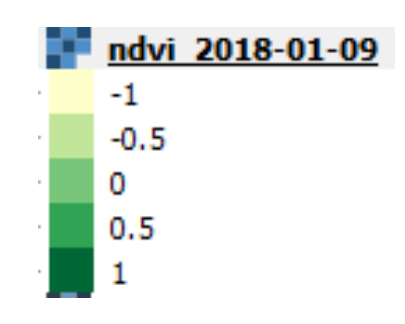

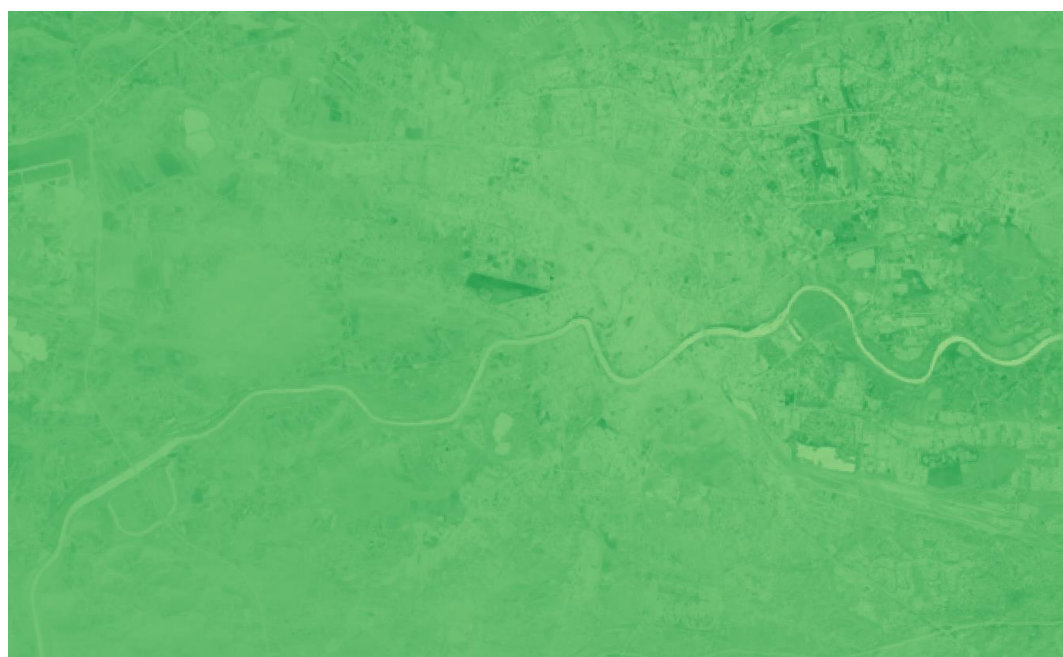

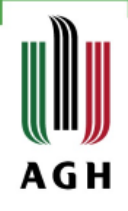

## ASIP własne wskaźniki

- » nir for NIR (Near Infra-red) Top Of Atmosphere (TOA) reflectance band.
- » red for Red TOA reflectance band. green for Green TOA reflectance band.
- » blue for Blue TOA reflectance band.
- » swir1 for SWIR-1 (Short Wave Infra-red -1)
- » swir2 for SWIR-2 (Short Wave Infra-red -2)
- » aero for Aerosol/coastal band (Only on Landsat OLI images)

*eqn <- "(2\* (nir^2)+ (2.20 + green))/ (blue / (2 \* pi))" shapefil <- paste0 (path, "/test.shp") ASIP::custom.eqn (directory = path, cus.formula = eqn, crop = "y", ext2crop = shapefil)*

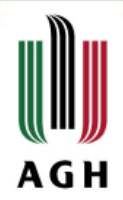

## Dziękuję za uwagę

www.agh.edu.pl